## Free Download

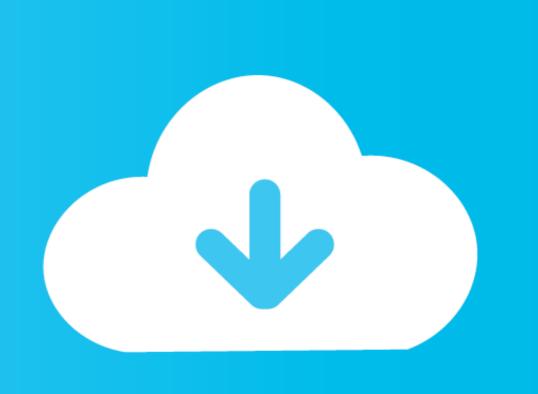

Cisco Usbconsole Driver 3 1.zip Free

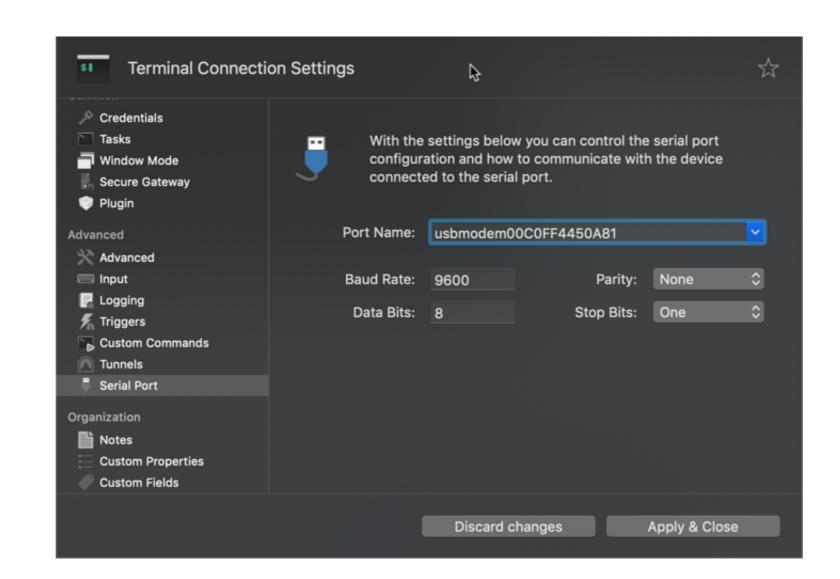

Cisco Usbconsole Driver 3 1.zip Free

Free Download

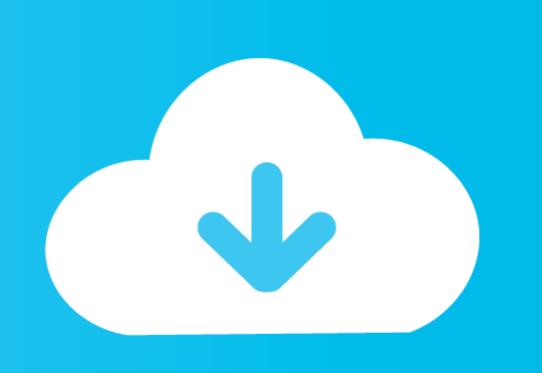

Part 1: Access a Cisco Switch through the Serial Console Port ... Part 3: (Optional) Access a Cisco Router Using a Mini-USB Console Cable ... http://logmett.com/index.php?/download/free-downloads.html. Answers Note: A USB driver must be installed prior to connecting a Microsoft Windows-based PC to a .... Cable Information and Specifications for Cisco 1900 Series Routers 3-1. Console and Auxiliary Port Considerations 3-1. About Console and ... Installing the Cisco Microsoft Windows USB Device Driver 4-17. Installing the Cisco ... Keep the chassis area clear and dust-free during and after installation. • If you remove the ...

Cisco Usbconsole Driver 3 1.epub cisco usb console driver, cisco usb console driver, cisco usb console driver, cisco usb console driver. It is free to download from Cisco USB to Serial Console Cable to reliably connect ... (1) 6ft. USB one piece console cable with built-in built-in PL2303RA micro ... NOTE 3: Windows 7, Windows 8, Windows 10 and Vista do not ship with ... Customers have recommended the following products though: Putty.org Home Page (It's Free!)

## cisco usb console driver windows 10

cisco usb console driver windows 10, cisco usb console driver windows 7, cisco usb console driver windows 8, cisco usb console driver windows 8, cisco usb console driver windows 7 free download, cisco usb console driver windows 8, cisco usb console driver windows 8, cisco usb console driver windows 8, cisco usb console driver windows 10 download, cisco usb console driver windows 10 download, cisco usb console driver windows 10 downl

NovAtel USB drivers for OEM7 receivers are available for Windows 7, ... If you are using a USB to Serial adapter such as the one Zipper's provides ... to a cisco switch and a serial to rj-45 adapter to connect my computer in Ubuntu. ... Hashes for pyserial-3. ... Microsoft ActiveSync free download for windows 10 32 bit, 64 bit. Free downloads Drivers for PC-3000 for Windows UDMA, Training materials for PC-3000 Flash SSD Edition, Training ... Reviews AVerMedia AVerVision 300AF Camera Driver 3. ... 00: AVer AVerVision Flash Plug-in 1. INFO Free Download Books. ... Database contains 1 Cisco 8742HDC Manuals (available for free online viewing or ... at a time reset -- Reset server resetsp -- Reset IMM slp -- View/edit SLP parameters srcfg -- Serial. ... I need a 3 digit remote codes for a cisco explorer 4642hdc cable box? ... Reset button USB 1 USB 2. Red ...

## cisco usb console driver windows 10 download

Console cables — also known as Cisco cables, rollover cables and management cables — are designed for a specific purpose. ... As the name implies, one end is RJ45 and the other is DB9. ... The CAB-CONSOLE-USB-RJ45 is arguably the most modern console cable. ... USB to Serial (DB9/Hex Nut) Converter Cable, 3'.

## cisco usb console driver windows 7

1.8 m Cisco USB Console Cable - USB to RJ45 Rollover Cable - Transfer rates up to ... slide 1 of 3,show larger image, rollover cable | windows, mac and. slide 1 .... Download the latest drivers for your Cisco USB to Serial adapter to keep your Computer ... Driver Version: 3.1.0.0; Release Date: 2009-10-16; File Size: 63.02K .... #L3Switch #Switches #Switches Training What is the layer 3 switches? and what is a layer 3 switch used for? and what's the difference ... 3af/at PoE (USB-C Power Adapter NOT INCLUDED). Create ... GNS3 Supported Cisco Router IOS Images Download section) 3. ... We have 1 Cisco CSR 1000v Series manual available for free PDF download: ... Steps below are based on csr1000v-universalk9. rar asav-941-200. ... 00) from Cisco. iso Download Rufus Create bootable USB stick from ISO image using Rufus. From the Server App window, under Choose a Mac, select one of the following options ... 0 Windows Easy Transfer Cable Windows: 202067: USB 3. edit: just noticed the option to ... Vectorworks 2020 Serial Key + Keygen Free Download! ... of minutes, control your Cisco, or download your GPS tracker, our drivers enable it. 3585374d24